# Tutorial 3

## Tutorial 3

\*\*\*\*\*\*\*\*\*\*\*\*\*\*\*\*\*\*\*\*\*\*\*\*\*\*\*\*\*\*\*\*\*\*\*\*\*\*

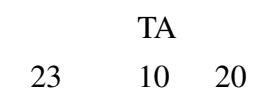

### $1.$

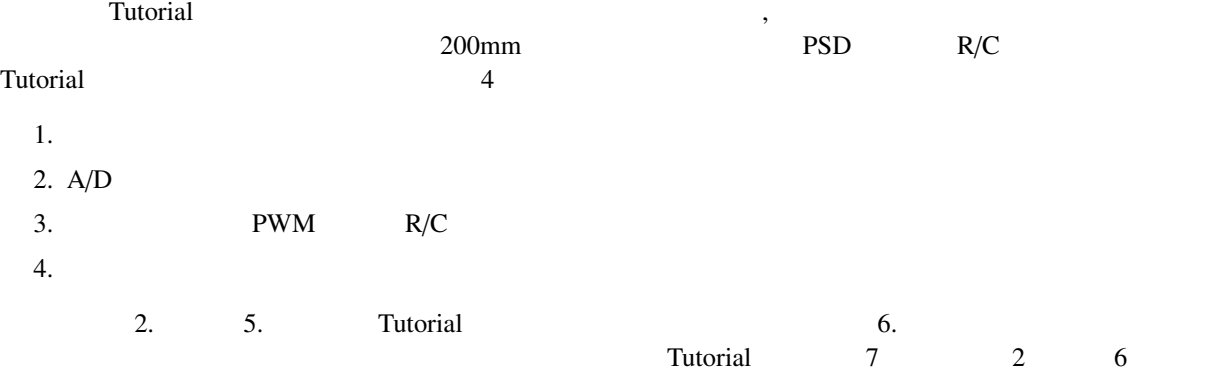

#### Tutorial

- $\bullet$  (VS-WRC003)
- $200 \text{mm}$  PSD  $R/C$
- $\bullet$
- $\bullet$  3 4
- $3 \t 4$

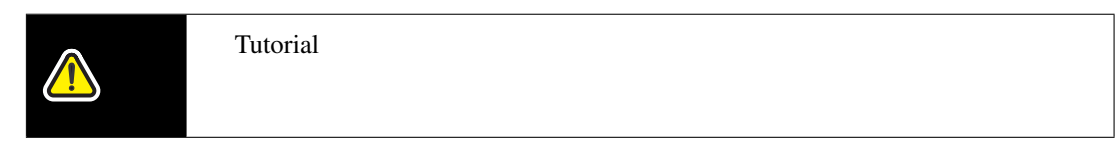

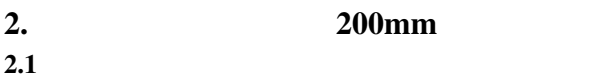

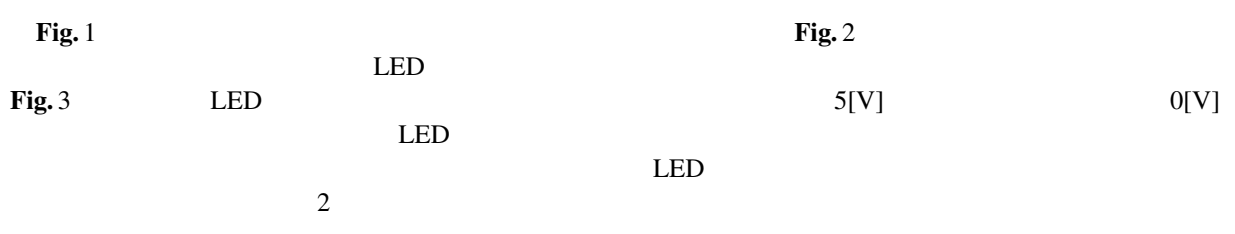

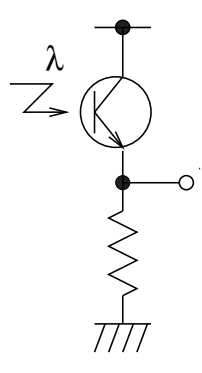

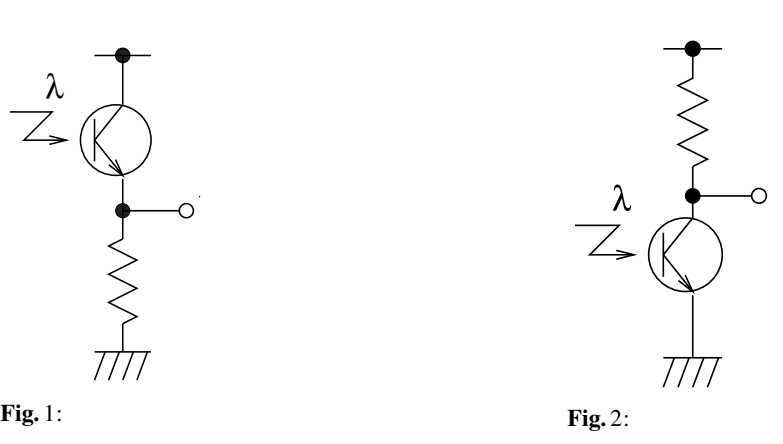

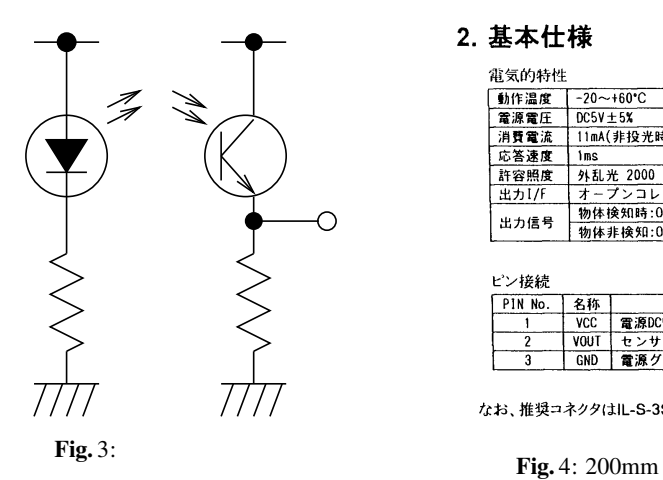

2. 基本仕様 外形寸法 │ 電気的特性<br>■航電源度圧流 - Minima - 海藻度量流度 - Minima - Minima - Minima - Minima - Minima - Minima - Minima - Minima - Minima - Minima - Minima - Minima - Minima - Minima - Minima - Minima - Minima - Minima - Minima - Minima - Min  $\frac{1}{2}$  $-20 \sim +60^{\circ}C$ <br>DC5V ± 5X μ  $-$  1199 11mA(非投光時) 200mA(投光時) |Ims<br>|外乱光 2000 |x<br>|オープンコレクタ方式<br>|物体接知時:ON=1 VOL=0.4V以下<br>|物体非検知:OFF=H VOH=4.5V以上 出力信号  $\overline{\Box}$ ピン接続 |名称| 説明<br>|VCC | 電源DC5V端子<br>|VOUT センサの反応出力端子<br>|GND | 電源グランド端子 PIN No. 889  $\overline{\mathbf{3}}$ なお、推奨コネクタはIL-S-3S-S2C2-S(日本航空電子製)です。

#### 2.2 200mm BTE019

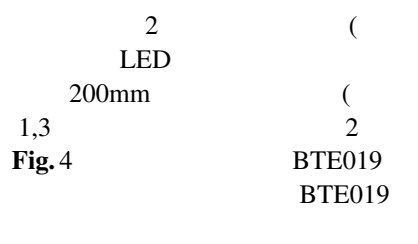

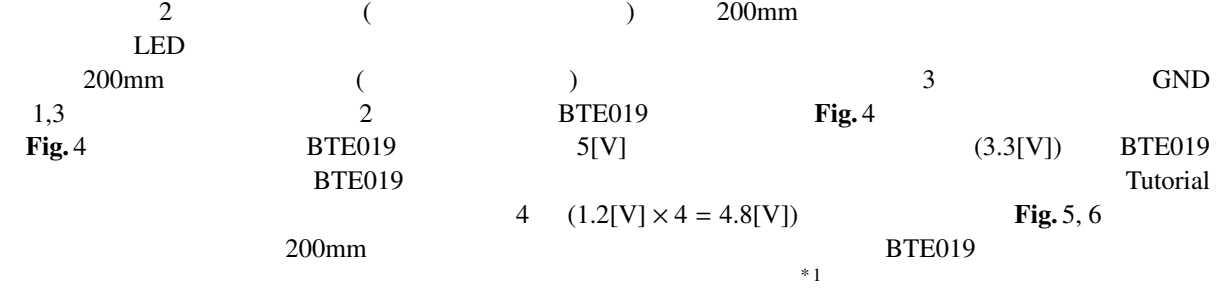

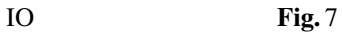

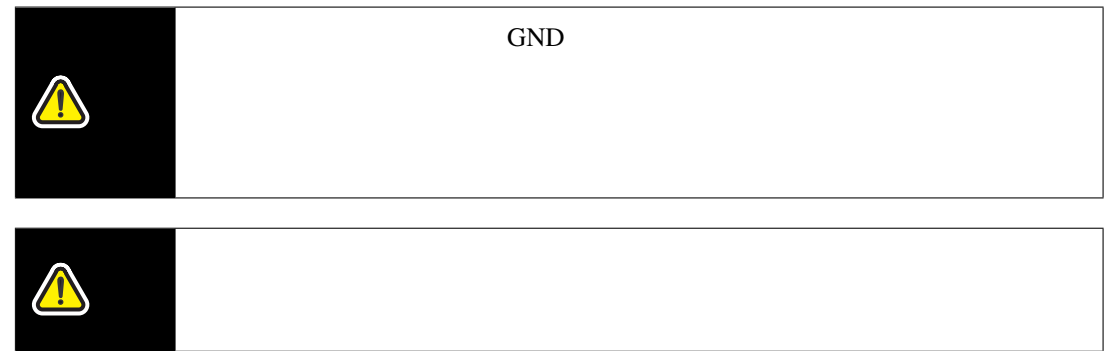

 $*$  1 Tutorial RES 10 (PUCR5) RES MO nu<br>(PUCR5)<br>H8/36064

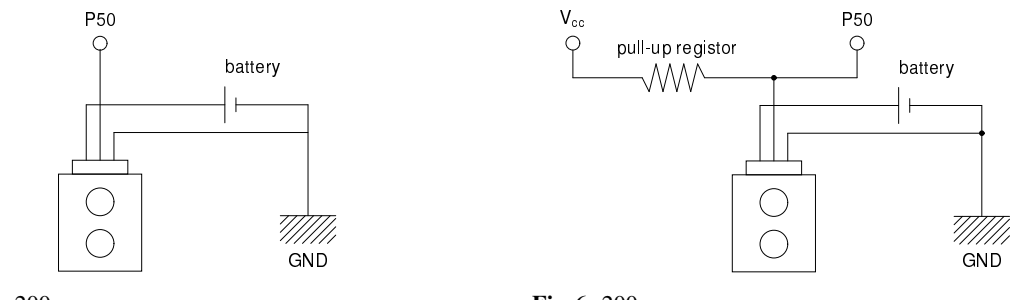

Fig. 5:  $200$ mm

Fig. 6:  $200$ mm

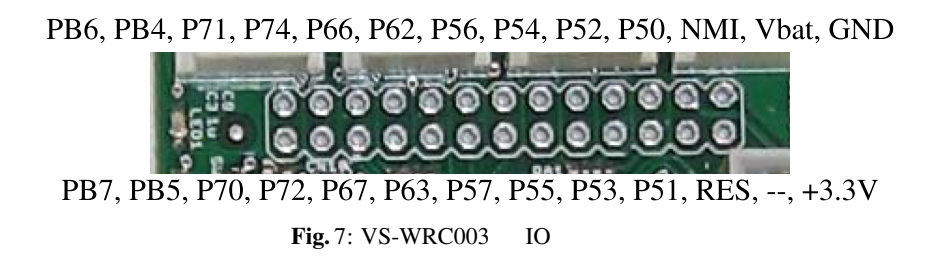

#### $2.3$  200mm

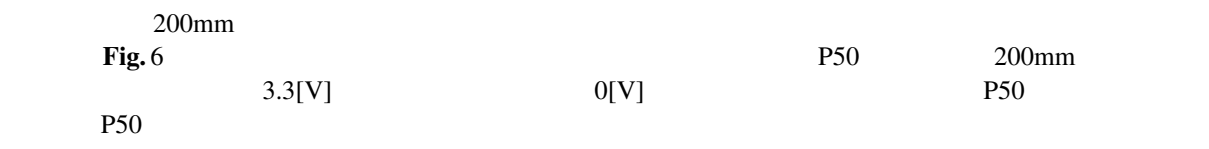

 $\sqrt{2\pi}$  $/***$  P50  $***/$ IENR1.BIT.IENWP = 1; /\* WKP<br>IO.PMR5.BIT.WKP0 = 1; /\* P50 WKP0  $IO.PMR5.BIT.WKPO = 1;$  /\* P50 WKP0  $*$ IEGR2.BIT.WPEG0 =  $0;$  /\*  $IWPR.BIT.IWPF0 = 0; /*$ ..... /\* \* \* \* \* \* \* \* \* \* \* \* \* \* \* \* \* \* \* \* \* \* \* \* \* \* \* \*  $INT_WKP$  : P50 \* \*/ \_\_interrupt(vect=18) void INT\_WKP(void) {  $\frac{1}{\sqrt{2}}$  \*/  $IWPR.BIT.IWPF0 = 0;$  $\frac{1}{\sqrt{2}}$   $\frac{1}{\sqrt{2}}$  }  $\qquad \qquad \qquad$ 

3. PSD

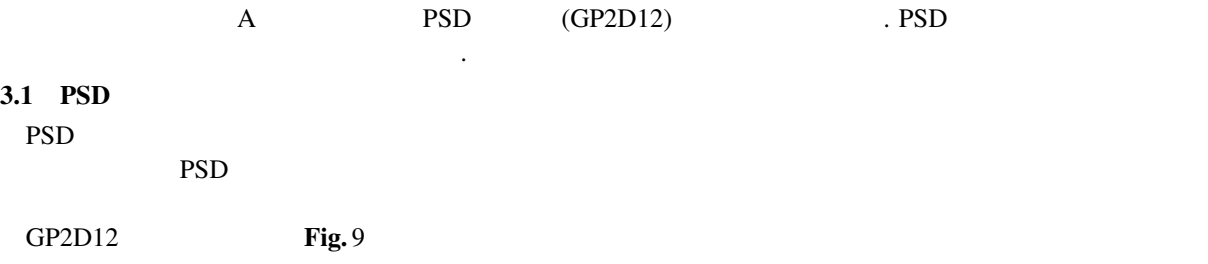

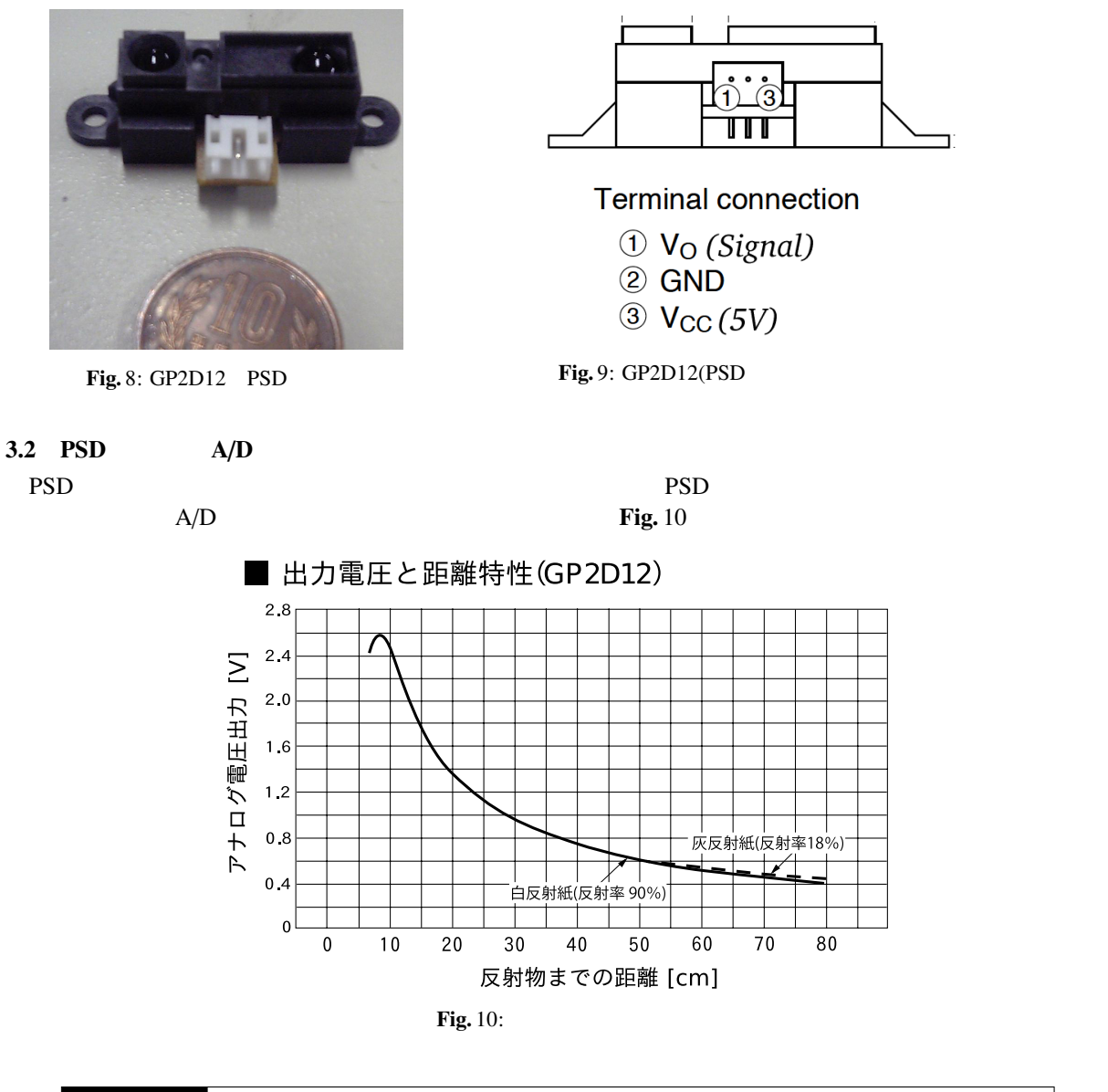

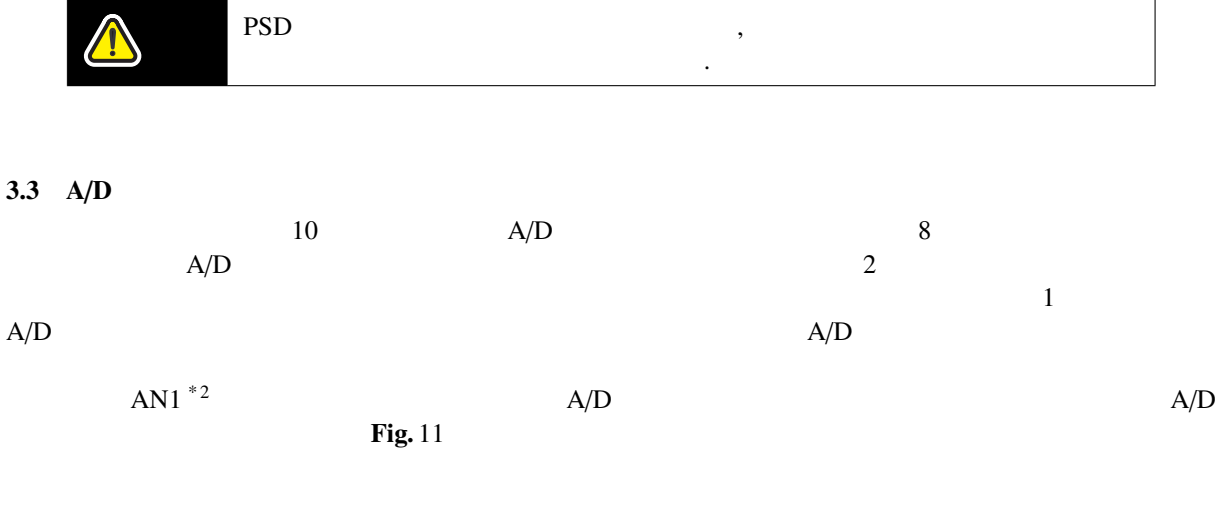

\* 2ハードウェアマニュアルで言うところの AN1 であり,マイコンボードには AN2 と記載されているので注意されたい.

 $3 \frac{4}{9}$ 

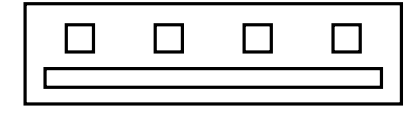

+3.3V,  $100 \Omega$ -GND, GND, signal (+3.3V pull-up)

Fig.  $11: A/D$ 

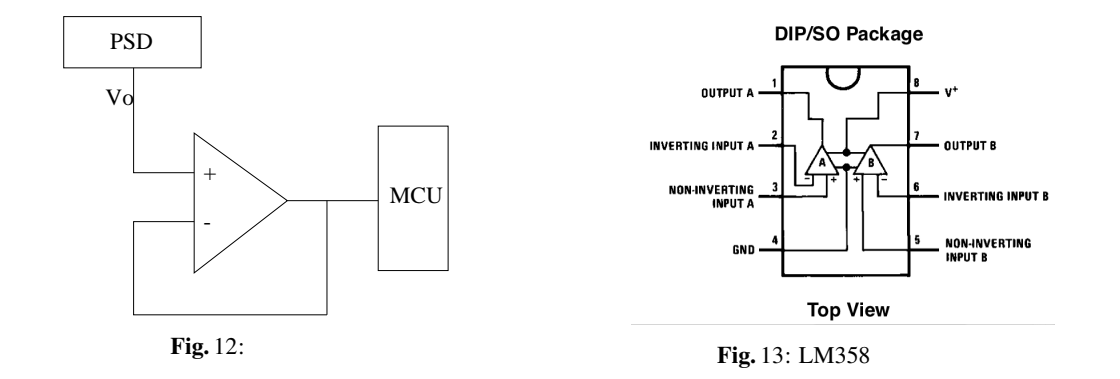

 $\sqrt{2\pi}$ float adVoltage;  $/*$  AD  $*$  $\frac{7}{8}$   $\frac{1}{8}$  AN1 AD  $\frac{1}{8}$   $\frac{1}{8}$   $\frac{$  $AD.ADCSR.BIT.CH = 1; /* 0b001$ AD.ADCSR.BIT.ADST =  $0$ ; /\* AD.ADCSR.BIT.CKS = 0; /\*  $\text{ADST} = 0$  \*/ AD.ADCSR.BIT.SCAN = 1;  $/*$  SCAN AD.ADCSR.BIT.ADIE =  $0;$  /\* AD.ADCSR.BIT.ADST = 1;  $/*$  AD ..... while  $(1)$  { adVoltage =  $3.3$  \* (AD.ADDRB >> 6) / 1024.0; }  $\qquad \qquad \qquad$ 

 $1$  and  $A/D$  10bit  $0[V]$  3.3[V] 10bit **AD.ADDRB** 10bit AD.ADDRB 10bit 20bit 20bit 20bit 20bit 20bit 20bit 20bit 20bit 20bit 20bit 20bit 20bit 20bit 20bit 20bit 20bit 20bit 20bit 20bit 20bit 20bit 20bit 20bit 20bit 20bit 20bit 20bit 20bit 20bit 20bit 20bi  $V \in \mathbb{R}$  AD.ADDRB 10bit  $k \in \mathbb{Z}^+ \cup \{0\}$  $k =$  $|2^{10} \cdot V$  $\frac{10 \cdot V}{3.3} + \frac{1}{2}$ 2  $\overline{\phantom{a}}$  $1/2$  floor 3.3  $rac{3.3}{2^{10}}\left(k-\frac{1}{2}\right)$ 2  $\leq V < \frac{3.3}{2^{10}}$  $rac{3.3}{2^{10}}\left(k+\frac{1}{2}\right)$ 2 !  $V \approx 3.3k/2^{10}$ 16 bit AD.ADDRB 10bit AD.ADDRB 6  $2^{10} = 1024$  C  $\overline{1}$  $3.4$ 以下に回路の例を示す. 必ずしもこの通りにしなければならないわけではない. Fig. 12 に出力と MCU ボー  $\text{Op-Amp}$  $\Omega$  Op-Amp LM358 Fig. 13

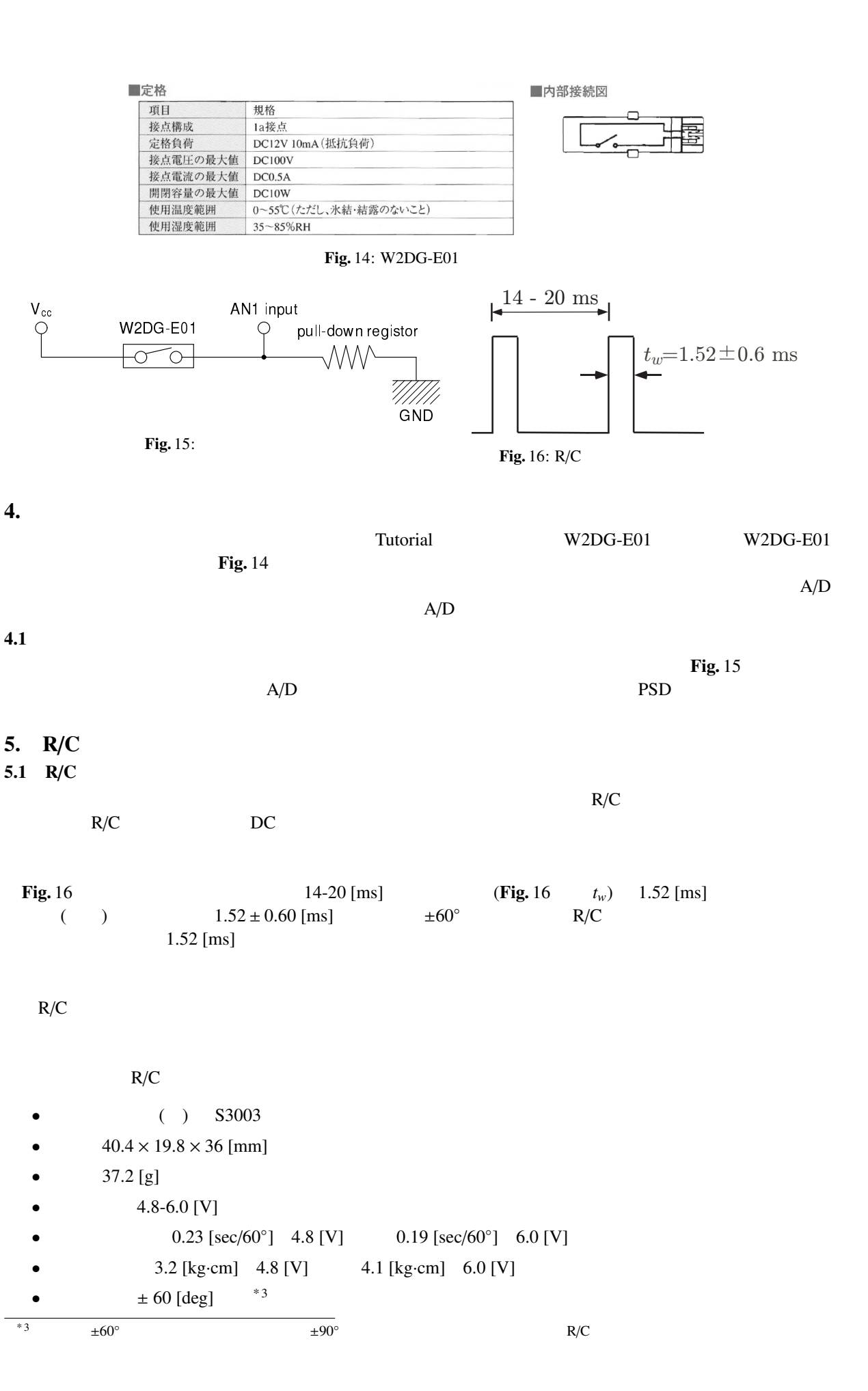

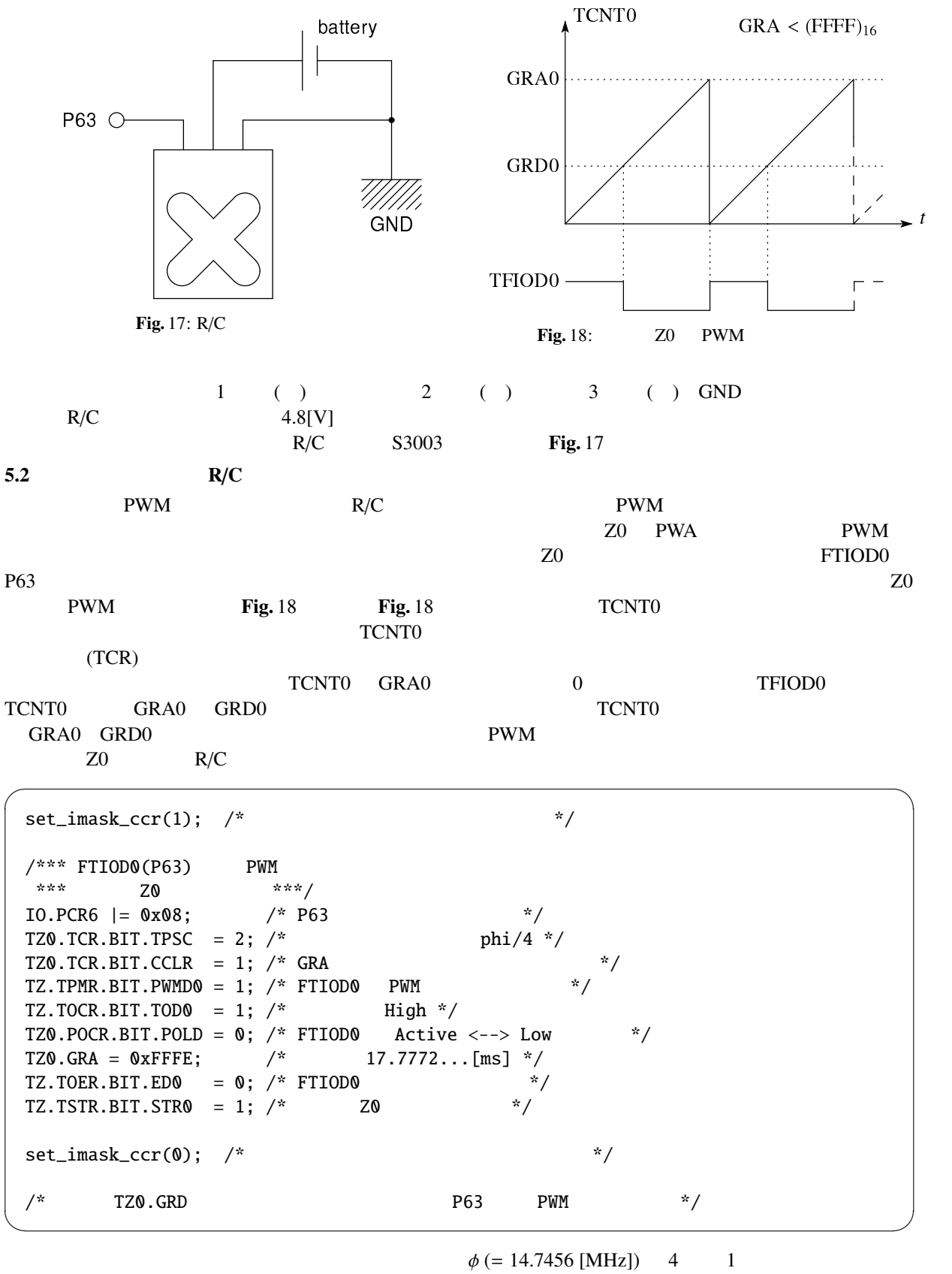

 $\eta = \phi/4 = 3.6864 \times 10^6$  [Hz]  $GRA0$  (FFFE<sub>16</sub>)

$$
\frac{\text{(FFFE)}_{16}}{\eta} \approx 17.77 \times 10^{-3} \text{ [s]}
$$

 $PWM$  17.77 [ms]  $R/C$  GRD0

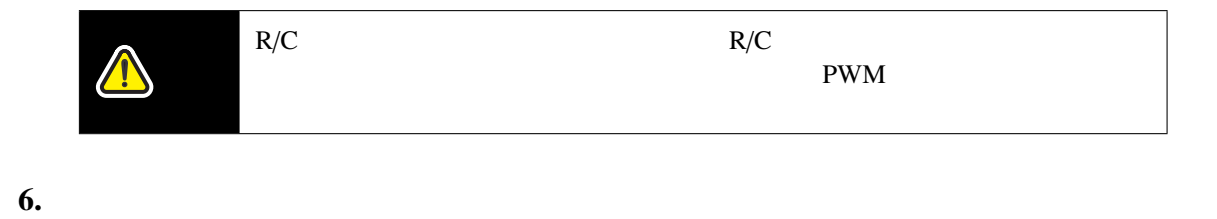

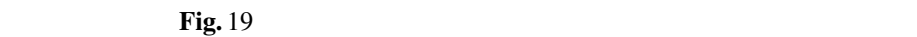

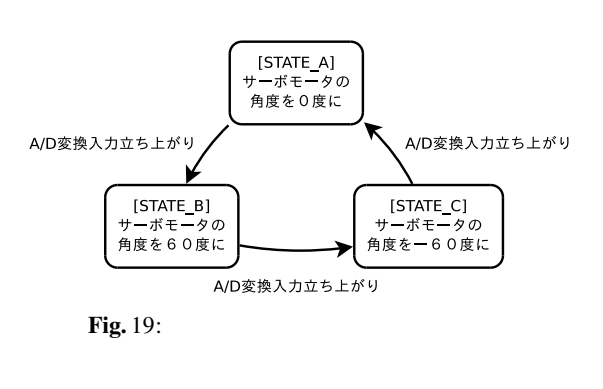

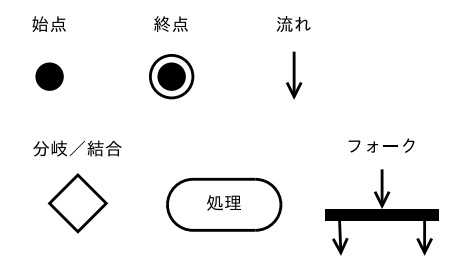

、<br>各種レジスタの初期化 [NMI割り込み] /<br>[else] A/D変換端子の読み込みと<br>そのチャタリング防止処理 状態遷移 状態にしたがってRCサーボを駆動させる >(●)

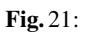

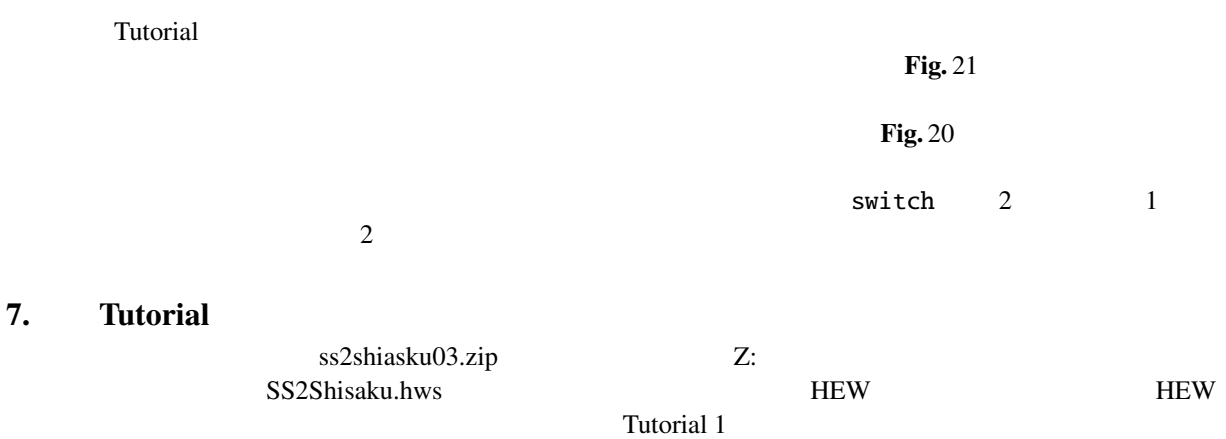

T: H8/36064

#### 7.1 200mm

Fig. 20:

 $3-1$  : Fig. 5

 $3-2$  :  $3-1$ 

#### 3-3 [OPTIONAL] :  $200\,\mathrm{mm}$

#### 3-4 [OPTIONAL] : 200mm

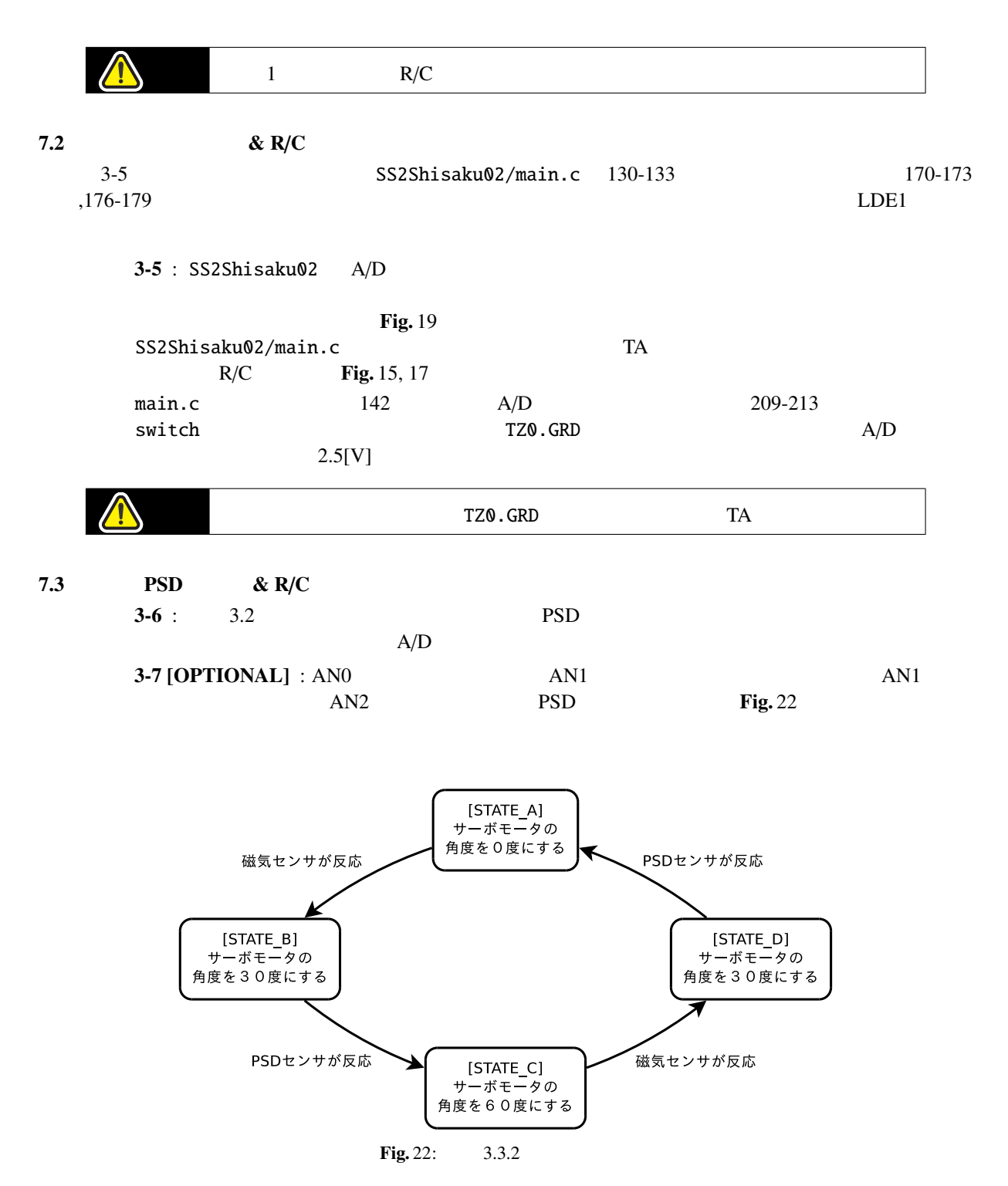